### THE NO 1 UK MAGAZINE FOR ELECTRONICS TECHNOLOGY & COMPUTER PROJECTS

EVERYDAY PRACTICAL

ELECTRONICS

#### www.epemag.com

## 230V SPEED CONTROLLER

- Designed for universal motors
- Super smooth over full speed range
- Over-current limiting and soft start
- Fuse protection

NEW SERIES

# $E$ ACH-IN 2015 – PART 2

- Understand discrete linear circuit design
- Learn with 'TINA' modern CAD software
- Design simple, but elegant circuits

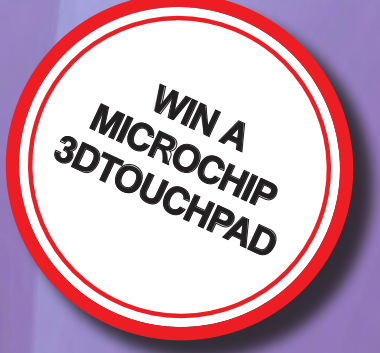

Stereo Echo & Reverb Unit – Adjustable echo or reverberation for recording or PA systems

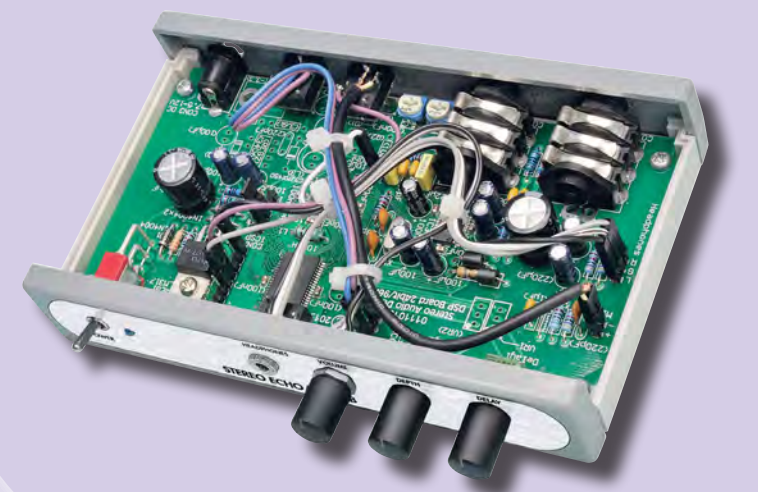

## "Tiny Tim"

Stereo Amplifier – Part 3

Completing and testing your super compact amp

Circuit Surgery, Net work, practically speaking, PIC N' MIX, techno talk & audio out plus:

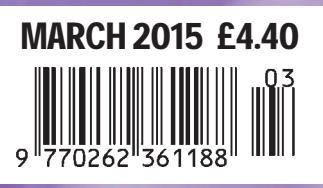